# **APLIKASI TOUR & TRAVEL PT. HAIFA NIDA WISATA BERBASIS WEBSITE MODUL ADMIN**

### **Delvira Nur Zahrah<sup>1</sup> , Elis Hernawati<sup>2</sup> , Wawa Wikusna<sup>3</sup>**

## 1,2,3 Universitas Telkom, Bandung

## **delviranurz@student.telkomuniversity.ac.id<sup>1</sup> , elishernawati@tass.telkomuniversity.ac.id<sup>2</sup> ,wawa\_wikusna@tass.telkomuniversity.ac.id<sup>3</sup>**

#### **Abstrak**

**PT. Haifa Nida Wisata merupakan perusahaan yang memiliki layanan dibeberapa bidang, di antaranya paket wisata haji dan umrah. Namun, proses penjualan PT. Haifa Nida Wisata masih dilakukan secara manual yang menimbulkan masalah yang sering terjadi seperti kehilangan berkas dan juga proses yang memakan waktu lebih lama sehingga tidak efektif dan efisien. Oleh karena itu, diperlukan membangun sebuah aplikasi berbasis situs web yang nantinya akan digunakan oleh admin PT. Haifa Nida Wisata dalam proses penjualan. Pengadaan aplikasi ini dapat membantu admin dalam organisasi data layanan PT. Haifa Nida Wisata.Aplikasi ini dikembangkan dengan menggunakan bahasa pemrograman PHP, HTML, CSS.**

#### **Kata Kunci: Admin, Aplikasi, Wisata Haji dan Umrah**

#### *Abstract*

*PT. Haifa Nida Wisata is a company that has services in several fields, including Hajj and Umrah tour packages. However, the sales process of PT. Haifa Nida Wisata is still done manually which causes problems that often occur such as file loss and also a process that takes longer so it is ineffective and inefficient. Therefore, it is necessary to build a website-based application which will be used by the admin of PT. Haifa Nida Wisata is in the sales process. Procurement of this application can assist admins in the data service organization of PT. Haifa Nida Wisata. This application was developed using the programming language PHP, HTML, CSS.*

### *Keywords: Admin, Application, Hajj and Umrah Tour*

#### **I. PENDAHULUAN**

#### **1. Latar Belakang**

Penggunaan website sudah populer oleh banyak kalangan, mulai dari akademisi, pemasaran, perusahaan, pengusaha, hingga instansi pemerintahan. Website digunakan sebagai media promosi, alat penjualan dan pelayanan, ataupun hanya sebagai media informasi terkait tentang suatu instansi atau lembaga.

Begitupun dengan PT. Haifa Nida Wisata yang merupakan sebuah perusahaan yang bergerak dibeberapa bidang seperti jasa, kuliner, properti, dan lain-lain kini mulai menggunakan website sebagai salah satu cara mempromosikan atau mengenalkan layanannya kepada publik. Namun berdasarkan hasil wawancara dengan Direktur Utama PT. Haifa Nida Wisata, diketahui bahwa proses pelayanannya masih dilakukan secara manual di kantor pemasaran, cabang, dan agen. Staff marketing PT. Haifa Nida Wisata melakukan pelayanan secara manual di kantor seperti menginput data pemesanan secara manual dalam bentuk soft file, menginput data pembayaran secara manual dalam bentuk soft file, menyimpan bukti pembayaran dan catatan kelengkapan lainnya dalam bentuk berkas fisik.

Terkait dengan proses pelayanan yang masih manual, ada beberapa kendala yang dialami dari pihak PT. Haifa Nida Wisata seperti kehilangan catatan, bukti pembayaran, dan juga proses manual yang tidak efisien. Oleh karena itu, perlu dilakukan pembangunan website yang akan digunakan oleh admin dari pihak PT. Haifa Nida Wisata untuk mengelola data layanan penjualan paket wisata haji

dan umrah. Dengan dilakukannya pembangunan website ini, admin dapat mengelola data yang terkait dengan layanan tersebut secara efektif dan efisien serta meminimalisir kendala yang dialami pada saat sebelum menggunakan website.

### **2. Rumusan Masalah**

Berdasarkan latar belakang di atas, penulis mendapatkan beberapa rumusan masalah yaitu :

- 1. Bagaimana cara memfasilitasi admin dalam mengelola paket wisata haji dan umrah?
- 2. Bagaimana cara memfasilitasi admin dalam mengelola pembayaran paket wisata haji dan umrah?
- 3. Bagaimana cara memfasilitasi admin dalam mengelola kelengkapan persyaratan dan fasilitas jamaah haji dan umrah?

#### **3. Tujuan**

Adapun tujuan dari proyek akhir ini yaitu :

- 1. Membangun aplikasi yang memfasilitasi admin dalam pengelolaan paket wisata haji dan umrah.
- 2. Membangun aplikasi yang memfasilitasi admin dalam pengelolaan pembayaran paket wisata haji dan umrah.
- 3. Membangun aplikasi yang memfasilitasi admin dalam pengelolaan kelengkapan persyaratan dan fasilitas jamaah haji dan umrah.

## **4. Batasan Masalah**

Adapun batasan masalah dari proyek akhir ini sebagai berikut :

- 1. Diperuntukkan mengelola layanan paket wisata haji dan umrah PT. Haifa Nida Wisata.
- 2. Hanya berfokus pada pengelolaan dan pemantauan data oleh admin.
- 3. Tidak mengatasi proses pembelian dan pengurusan VISA dan Paspor.
- 4. Tidak mengoreksi keabsahan dokumen.
- 5. Tidak terintegrasi dengan pihak ketiga pada proses pembayaran.
- 6. Tidak membahas modul pelanggan dan modul agen.

#### **5. Metode Pengerjaan**

Metode yang digunakan penulis dalam pengembangan *website* untuk admin ini yaitu menggunakan software development life cycle waterfall*.* Menurut waterfall model menyediakan pendekatan alur hidup perangkat lunak secara sekuensial atau terurut dimulai dari analisis, desain, pengodean, pengujian, dan tahap pendukung (*support*) adapun penjelasan tahapan waterfall model sebagai berikut [1].

- a. Requirement Analysis Mengumpulkan kebutuhan secara lengkap kemudian kemudian dianalisis dan didefinisikan kebutuhan yang harus dipenuhi oleh program yang akan dibangun. Fase ini harus dikerjakan secara lengkap untuk bisa menghasilkan desain yang lengkap;
- b. System Design Desain dikerjakan setelah kebutuhan selesai dikumpulkan secara lengkap;
- c. Implementation Desain program diterjemahkan ke dalam kode-kode dengan menggunakan bahasa pemrograman yang sudah ditentukan. Program yang dibangun langsung diuji baik secara unit;
- d. Integration and Testing Penyatuan unit-unit program kemudian diuji secara keseluruhan (system testing);
- e. Deployment of system Mengoperasikan program dilingkungannya dan melakukan pemeliharaan, seperti penyesuaian atau perubahan karena adaptasi dengan situasi sebenarnya.
- f. Maintenance Proses pemeliharaan sistem yang sudah dibangun.

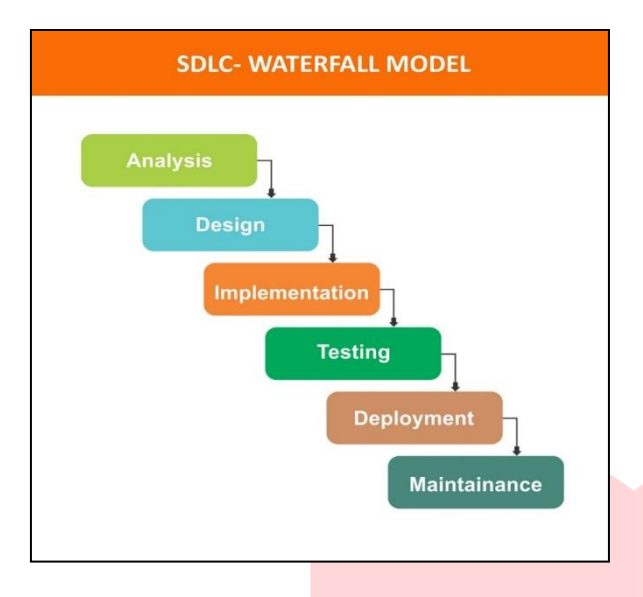

**Gambar 1 - 1 SDLC Waterfall**

## **II. TINJAUAN PUSTAKA**

## **1. PT. Haifa Nida Wisata**

PT. Haifa Nida Wisata adalah salah satu perusahaan travel haji terbesar yang ada di Kota Karawang, yang sudah berdiri sejak tahun 2007 [2]. Awalnya PT. Haifa Nida Wisata berlokasi di daerah Hegarmanah Bandung, kemudian dipindahkan ke daerah Cilamaya Karawang.

PT Haifa Nida Wisata didirikan oleh Dr. H. Fahruroji, M.A. dengan Nurhaimin sebagai Direktur Utamanya. Pada tahun 2017, Direktur Utama digantikan oleh Ibu Hj. Ria Marlianasari, S.E. sebagai Direktur Utama. Sedangkan pendiri perusahaan, sang *owner* Dr. H. Fahruroji, M.A. menjabat sebagai Komisaris Utama.

## **2.** *Tour and Travel*

Pengertian *Tour* adalah perlawatan keliling yang memakan waktu lebih dari tiga hari, yang diselenggarakan oleh suatu *travel agent* di suatu kota dan antara lain yaitu meninjau ke beberapa tempat atau kota, baik di dalam negeri maupun diluar negeri [3]. Sedangkan, travel adalah perusahaan yang bergerak di bidang jasa dan jasa pariwisata dalam dan layanan asing, pemesanan

tiket pesawat, pemesanan hotel, penyewaan mobil, dan layanan haji / umrah.

#### **3. Umrah**

Pengertian umrah dalam segi bahasa adalah berkunjung. Artinya umrah dapat juga dikatakan suatu perbuatan yang dengan sengaja mendatangi tempat yang selalu dikunjungi. Hal tersebut karena umrah boleh dilakukan kapan saja (tanpa terikat oleh waktu seperti ibadah haji yang hanya dilakukan pada bulan Dzulhijjah setiap satu tahun sekali). Sedangkan secara Istilah dan terminologi Fiqih, pengertian umrah berarti mengunjungi kota Mekkah untuk melakukan ibadah yaitu *Tawaf* dan *Sa'i*) dengan tata cara tertentu atau dengan kata lain datang ke Baitullah untuk melakukan ibadah umrah dengan syarat-syarat yang telah ditentukan [4].

### **4. Haji**

Haji adalah rukun Islam yang kelima setelah syahadat, Shalat, zakat dan puasa. Menunaikan ibadah haji adalah bentuk ritual tahunan yang dilaksanakan kaum muslimin sedunia yang mampu (material, fisik, dan keilmuan) dengan berkunjung dan melaksanakan beberapa kegiatan di beberapa tempat di Arab Saudi pada suatu waktu yang dikenal sebagai musim haji (bulan Dzulhijjah). Hal ini berbeda dengan ibadah umrah yang biasa dilaksanakan sewaktu-waktu.

Kegiatan inti ibadah haji dimulai pada tanggal 8 Dzulhijjah ketika umat Islam bermalam di mina, wukuf (berdiam diri) di padang Arafah pada tanggal 9 Dzulhijjah, dan berakhir setelah melempar jumrah (melempar batu simbol setan ) pada tanggal 10 Dzulhijjah, masyarakat Indonesia biasa menyebut juga hari raya Idul Adha sebagai hari raya haji karena bersamaan dengan perayaan ibadah haji ini [5].

## **5. Admin**

Admin merupakan orang-orang yang memiliki tugas untuk menjalankan tata Kelola administrasi dalam suatu instansi, Lembaga, ataupun perusahaan. Dalam hal ini, admin dari pihak perusahaan PT. Haifa Nida Wisata akan mengelola data terkait layanan paket wisata haji dan umrah. Menurut [6] administrasi sebagai keseluruhan proses kerja sama antara dua orang manusia atau lebih yang didasarkan atas rasionalitas tertentu untuk mencapai tujuan yang telah ditetapkan sebelumnya.

#### **6. Website**

Menurut [7] *Website* atau disingkat web, dapat diartikan sekumpulan halaman yang terdiri dari beberapa laman yang berisi informasi dalam bentuk data digital baik berupa *text*, gambar, video, audio, dan animasi lainnya yang disediakan melalui jalur internet. Lebih jelasnya, *website* merupakan halaman-halaman yang berisi informasi yang ditampilkan oleh browser seperti Mozila Firefox, Google Chrome atau yang lainnya. *Website* digunakan sebagai media promosi, alat penjualan, ataupun hanya sebagai media informasi terkait tentang suatu instansi atau lembaga.

## **7. Business Process Moder and Notation (BPMN)**

Business Process Moder and Notation (BPMN) merupakan sebuah diagram yang menggambarkan alur suatu proses bisnis baik yang sedang terjadi maupun yang sedang direncanakan.

Adapun notasi BPMN yang ditunjukan pada Tabel 2-1 Notasi BPMN sebagai berikut.

| N<br>$\Omega$  | <b>Simbol</b> | <b>Nama</b><br><b>Simbol</b> | Penjelasan               |
|----------------|---------------|------------------------------|--------------------------|
|                |               | Sequence                     | Menghubungkan objek      |
|                |               | flow                         | aliran dalam urutan yang |
|                |               | $s$ <sub>s</sub> ymbol       | tepat.                   |
| $\mathfrak{D}$ |               |                              | ini<br>Symbol<br>dapat   |
|                |               |                              | menggambarkan aktor      |
|                |               | Pool                         | yang bertanggung jawab   |
|                |               |                              | untuk setiap<br>langkah  |
|                |               |                              | dalam suatu proses.      |

**Tabel 2 - 1 Notasi BPMN**

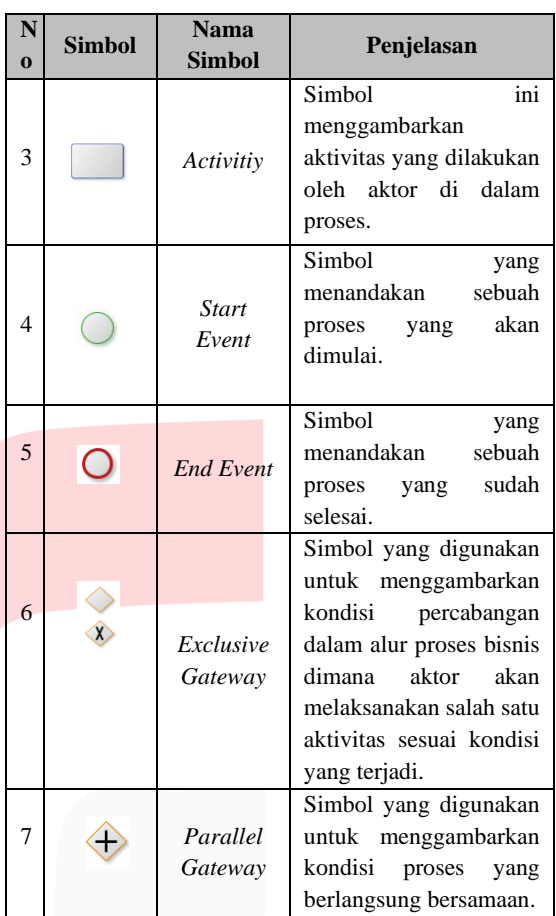

## **8. Unified Modeling Language**

Menurut [8] UML (Unified Modeling Language) adalah bahasa pemodelan untuk sistem atau perangkat lunak yang berparadigma berorientasi objek. Pemodelan (*modeling*) sesungguhnya digunakan untuk penyederhanaan permasalahanpermasalahan yang kompleks sedemikian rupa sehingga lebih mudah dipelajari dan dipahami. Ada beberapa jenis diagram yang disediakan oleh UML, salah satunya adalah Use Case Diagram yang digunakan dalam mengembangkan *website*  ini.

Use case Diagram mendeskripsikan sebuah interaksi antara satu atau lebih aktor dengan sistem informasi yang akan dibuat [9]. Adapun notasi Use Case Diagram yang ditunjukan dalam Table 2-2 Notasi Use Case Diagram sebagai berikut.

| N<br>O | Gambar | <b>Nama</b>                   | Keterangan                                                                                                    |
|--------|--------|-------------------------------|----------------------------------------------------------------------------------------------------|
| 1      |        | Aktor                         | Menggambarka<br>aktor<br>yang<br>n<br>berperan<br>atau<br>yang melakukan<br>kegiatan dalam<br>sistem tersebut.                                                                                                    |
| 2      |        | Use Case                      | Deskripsi<br>atau<br>kegiatan<br>yang<br>dilakukan<br>oleh<br>dalam<br>aktor<br>sistem.                                                                                                    |
| 3      |        | Association                   | Sesuatu<br>yang<br>menghubungkan<br>antara objek satu<br>dengan objek<br>yang lainnya.                                                                                                    |
| 4      |        | Dependency                    | Dependency<br>terbagi menjadi<br>2, yaitu include<br>extends.<br>dan<br><i>Include</i><br>Menspesifikasik<br>an bahwa use<br>sumber<br>case<br>secara eksplisit.<br>Extends<br>Menspesifikasik<br>an bahwa use<br>target<br>case<br>memperluas<br>perilaku dari use<br>sumber<br>case<br>pada suatu titik<br>yang diberikan. |
| 5      |        | Generalizati<br><sub>on</sub> | Hubungan<br>dimana<br>objek<br>berbagi<br>anak<br>perilaku<br>dan<br>struktur<br>data<br>dari objek yang<br>ada di<br>atasnya<br>objek induk                                                                                                    |

**Tabel 2 - 2 Notasi Use Case Diagram**

### **9. Entity Relationship Diagram**

Perancangan basis data dalam pengembangan *website* ini menggunakan Entity Relatioship Diagram (ERD). Menurut [10] Entity Relationship

Diagram (ERD) merupakan representasi grafis dari logika *database* dengan menyertakan deskripsi detail mengenai seluruh entitas *(entity)*, hubungan *(relationship)*, dan batasan *(constraint)*. Adapun notasi dari ERD yang ditunjukan pada Table 2-3 Notasi ERD sebagai berikut.

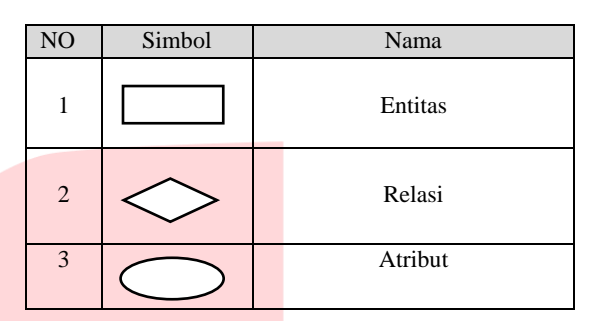

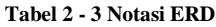

#### **10. Basis Data**

Basis data adalah kumpulan data yang saling berhubungan secara logis dan didesain untuk mendapatkan data yang dibutuhkan oleh suatu organisasi [10]. Basis data yang digunakan untuk mengembangkan *website* ini yaitu menggunakan MySQL dan menggunakan XAMPP sebagai *tools*  pembangunannya.

MySQL adalah salah satu jenis *database* server yang sangat terkenal dan banyak digunakan untuk membangun aplikasi web yang menggunakan *database* sebagai sumber dan pengolahan datanya [11]. MySQL lebih sering digunakan untuk membangun aplikasi berbasis web, umumnya pengembangan aplikasinya menggunakan bahasa pemrograman *script* PHP.

### **11. PHP**

Menurut [12], PHP (PHP: Hypertext Preprocessor) adalah suatu bahasa pemrograman yang digunakan untuk menerjemahkan baris kode program menjadi kode mesin yang dapat dimengerti oleh komputer yang berbasis *server-side* yang dapat ditambahkan ke dalam HTML. Kutipan sebelumnya menjelaskan bahwa PHP merupakan bahasa pemrograman yang digunakan untuk membangun atau mengembangkan sebuah aplikasi berbasis *website* dan ditanamkan ke dalam *script* HTML. Pada pembangunan aplikasi ini menggunakan framework CodeIgniter yang dapat membantu atau mempercepat *developer* dalam penulisan *code*.

## **12. HTML**

Sebuah Bahasa markah untuk membuat halaman web dan Bahasa yang digunakannya masih sangat standar seperti salah satu fungsinya untuk membuat table, menambahkan objek suara video dan animasi adalah pengertian dari HTML [13]. HTML disebut bahasa dasar karena dalam pembuatan suatu web, HTML juga dapat disisipkan beberapa bahasa pemrograman web lainnya, seperti PHP dan Javascript. HTML memiliki beberapa versi. Untuk saat ini, HTML versi terbaru adalah HTML5. HTML5 adalah penyempurnaan dari versi-versi HTML sebelumnya. Sehingga fitur-fitur yang ada dalam versi lama juga terdapat pada versi terbarunya dan juga tentu dilengkapi dengan fitur-fitur HTML yang baru.

## **13. CSS**

Menurut [14] CSS (Cascading Style Sheet) adalah bahasa-bahasa yang merepresentasikan halaman web seperti warna, *layout*, dan *font*. Menurut [15] Bootstrap adalah sebuah *framework* untuk CSS dan berupa produk *open source* yang dibuat oleh Mark Otto dan Jacob Thornton. Pada awalnya Bootstrap ini dibuat untuk membuat standarisasi *front end* untuk semua *programmer* di perusahaannya.

## **14. Web Server**

*Web* adalah ruang informasi di dalam ruang internet yang menggunakan teknologi *hypertext*. Informasi dapat berupa teks, gambar, suara, animasi, dan data multimedia lainnya. Situs atau *web* dapat dikategorikan menjadi dua, yaitu *web* statis dan *web* dinamis [12]. Web Server Yang pada kesempatan kali ini menggunakan XAMPP, XAMPP adalah salah satu paket *software* web server yang terdiri dari *Apache*, MySQL, FileZilla, Mercury, Tomcat, dan *phpMyAdmin* [14].

#### **15. Pengujian**

Pada proyek akkhir ini menggunakan teknik black box testing. Black box testing (Pengujian Kotak Hitam), juga disebut pengujian perilaku, berfokus pada persyaratan fungsional perangkat lunak [16]. Black box testing merupakan suatu teknik pengujian fungsional yang hanya berfokus pada hasil yang diberikan sesuai dengan input yang dipilih tanpa melihat proses internal atau kode program.

#### **III. ANALISIS**

## **A. Gambaran Sistem Saat Ini**

**1. Proses Penginputan Pemesanan Paket Wisata Haji dan Umrah**

Berikut ini adalah proses bisnis input data pemesanan yang sedang berjalan.

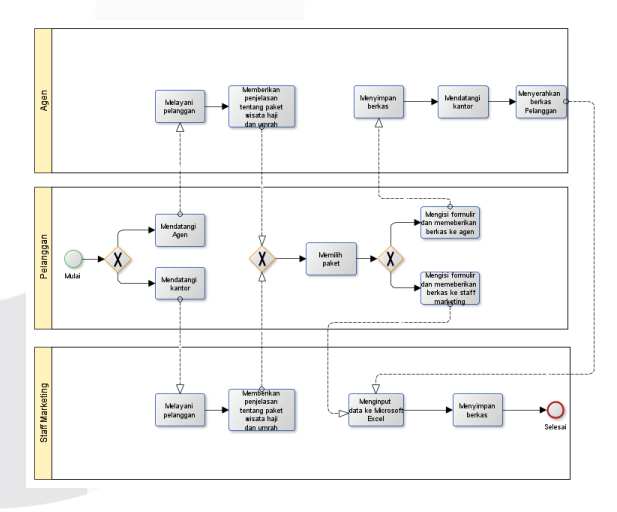

**Gambar 3 - 1 Proses Berjalan Input Data Pemesanan Paket Wisata Haji dan Umrah**

## **2. Proses Menginput Data Pembayaran Paket Wisata Haji dan Umrah**

Berikut ini adalah proses bisnis menginput data pembayaran paket wisata haji dan umrah yang sedang berjalan.

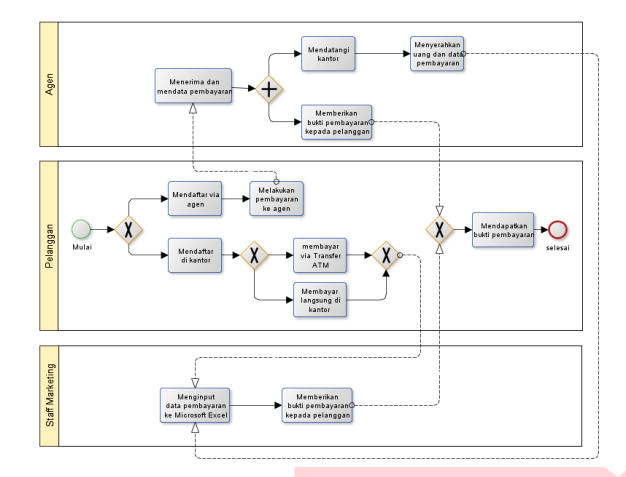

**Gambar 3 - 2 Proses Berjalan Input Data Pembayaran Paket Wisata Haji dan Umrah**

# **3. Perbandingan Aplikasi Sejenis**

Berikut ini uraian perbandingan aplikasi atau penelitian yang sejenis dengan aplikasi yang sedang dibangun.

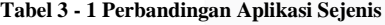

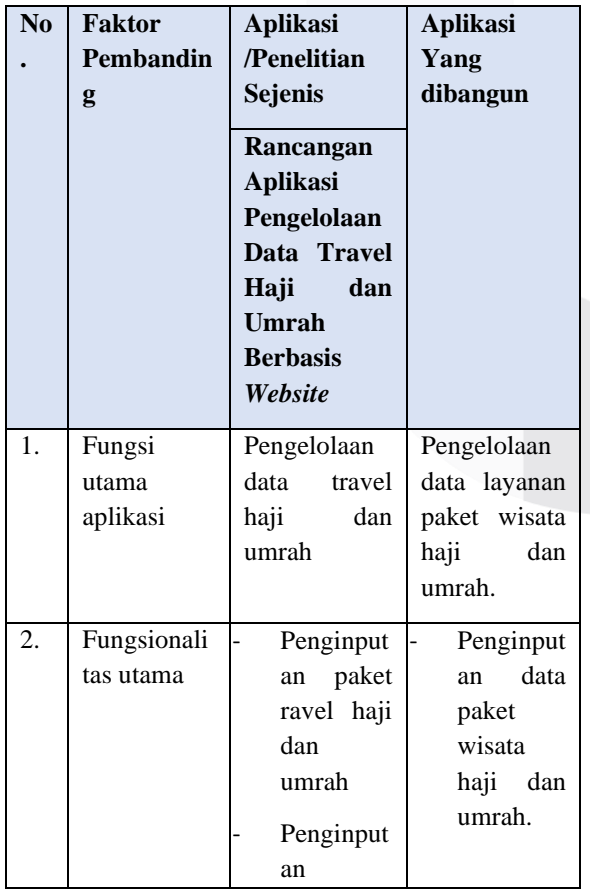

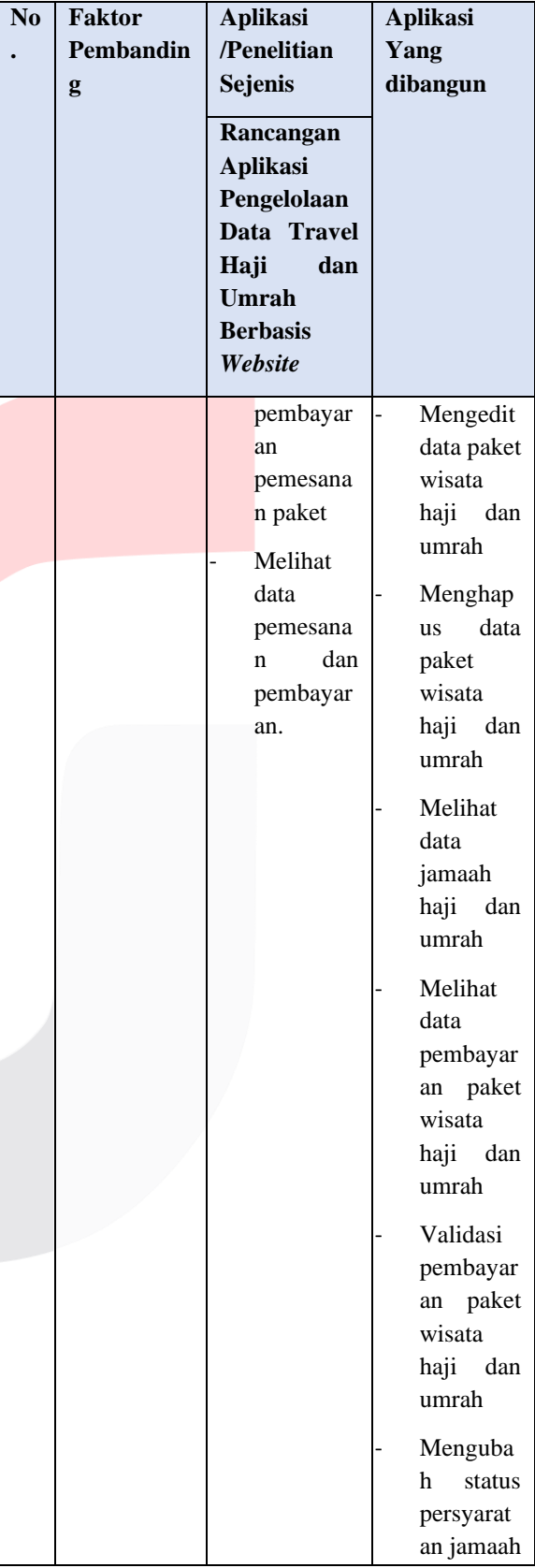

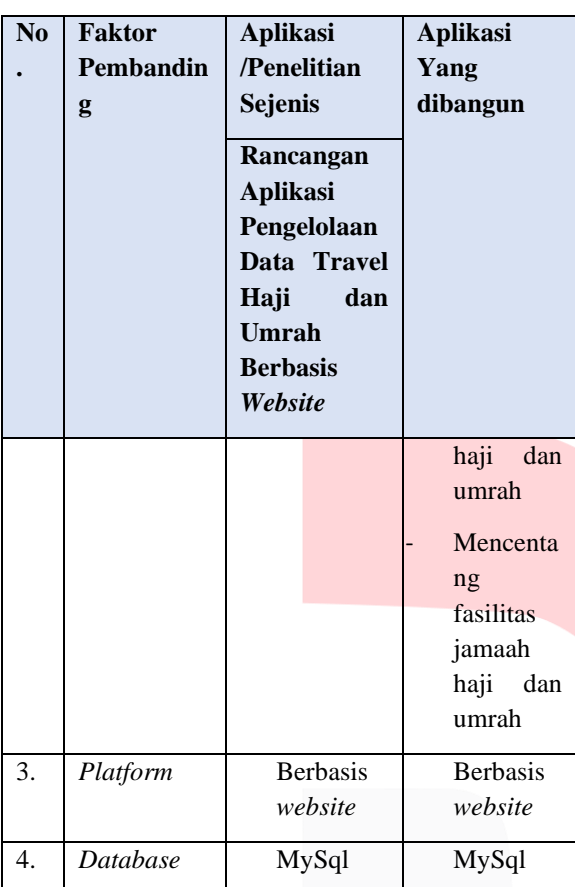

## **4. Kelemahan Sistem Saat Ini dan Usulan Perbaikan**

Berikut ini penjelasan mengenai kelemahan sistem berjalan serta usulan perbaikan.

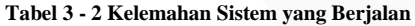

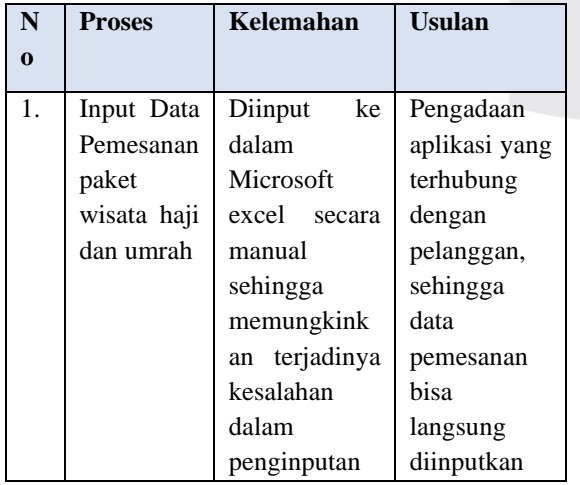

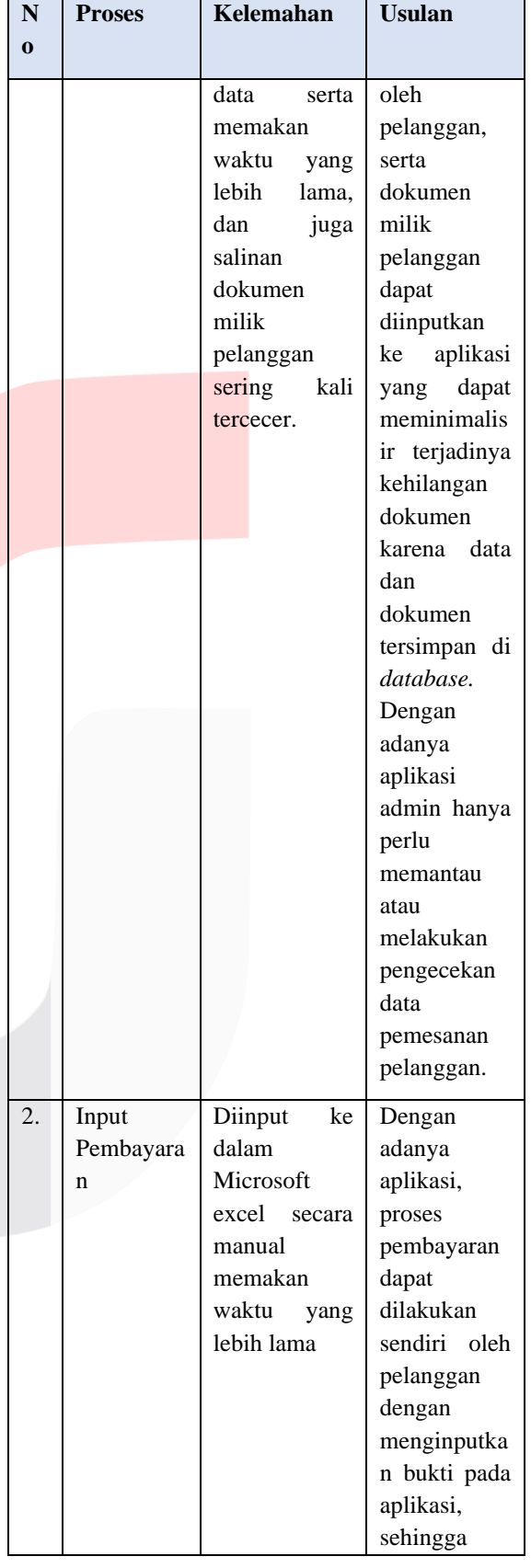

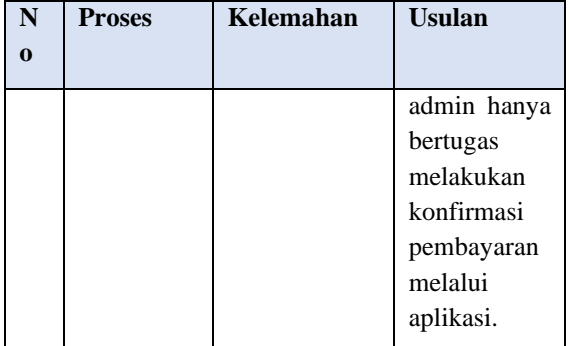

## **5. Proses Bisnis Usulan Tambah Data Paket Wisata Haji dan Umrah**

Berikut ini proses bisnis usulan Tambah Data Paket Wisata Haji dan Umrah.

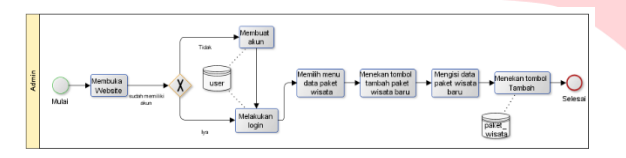

**Gambar 3 - 3 BPMN Usulan Tambah Paket Wisata Haji dan Umrah**

## **6. Proses Bisnis Usulan Mengedit Data Paket Wisata Haji dan Umrah**

Berikut ini proses bisnis usulan Mengedit Data Paket Wisata Haji dan Umrah.

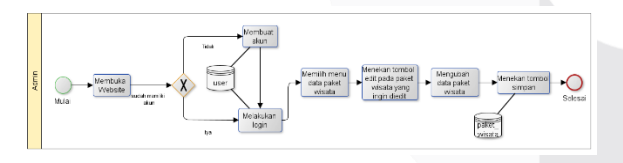

**Gambar 3 - 4 BPMN Usulan Mengedit Paket Wisata Haji dan Umrah**

**7. Proses Bisnis Usulan Hapus Data Paket Wisata Haji dan Umrah**

Berikut ini proses bisnis usulan Hapus Data Paket Wisata Haji dan Umrah.

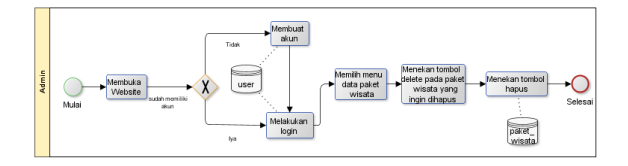

**Gambar 3 - 5 BPMN Usulan Hapus Paket Wisata Haji dan Umrah**

## **8. Proses Bisnis Usulan Monitoring dan Validasi Pembayaran Paket Wisata**

Berikut ini proses bisnis usulan monitoring dan validasi pembayaran paket wisata haji dan umrah.

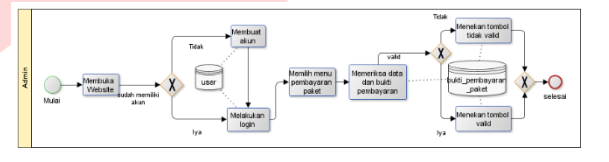

**Gambar 3 - 6 BPMN Usulan Monitoring dan Validasi Pembayaran Paket Wisata Haji dan Umrah**

## **9. Proses Bisnis Usulan Mengubah Status Kelengkapan Persyaratan Jamaah**

Berikut ini proses bisnis usulan mengubah status kelengkapan persyaratan jamaah.

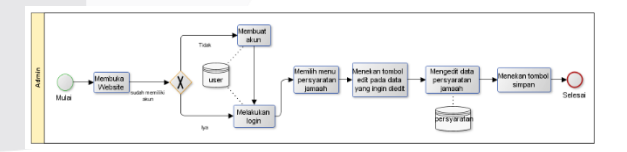

**Gambar 3 - 7 BPMN Usulan Mengubah Status Kelengkapan Persyaratan Jamaah**

## **10. Proses Bisnis Usulan Mencentang Kelengkapan Fasilitas Jamaah**

Berikut ini proses bisnis usulan mencentang kelengkapan fasilitas jamaah.

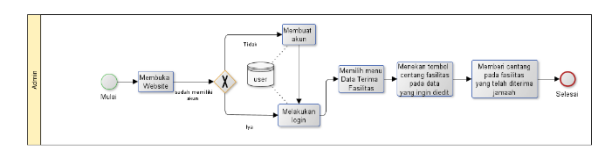

**Gambar 3 - 8 BPMN Usulan Mencentang Kelengkapan Fasilitas Jamaah**

- **B. Perancangan**
- **1. Use Case Diagram**

Berikut rancangan use case diagram yang digunakan dalam pengembangan aplikasi ini.

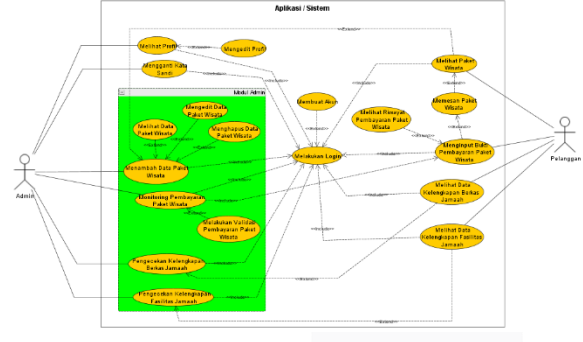

**Gambar 3 - 9 Use Case Diagram**

### **2. Entity Relationship Diagram (ERD)**

Berikut adalah rancangan ER-D aplikasi Tour & Travel PT Haifa Nida Wisata berbasis *website.*

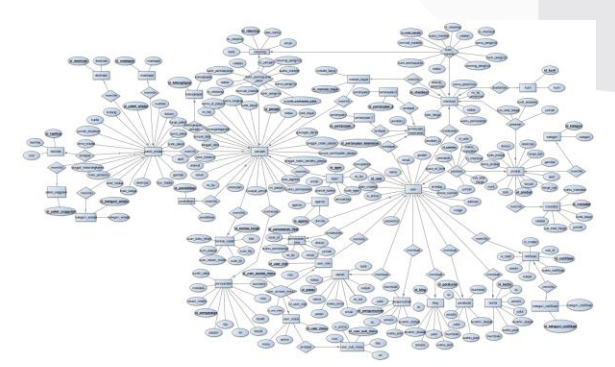

**Gambar 3 - 10 ERD**

#### **3. Skema Relasi**

Berikut ini skema relasi antar tabel yang digunakan dalam proyek akhir ini.

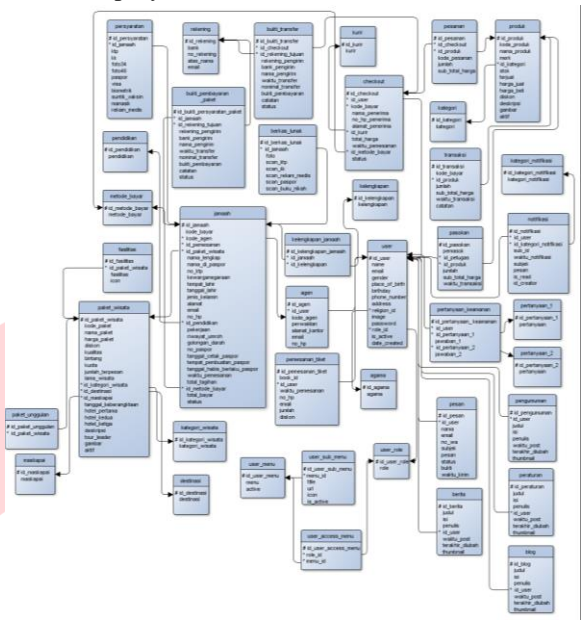

**Gambar 3 - 11 Skema Relasi**

## **IV. IMPLEMENTASI ANTAR MUKA**

Tahap ini merupakan implementasi perancangan yang telah dibuat sebelumnya. Berikut ini implementasi dari perancangan antarmuka.

## **1. Tampilan Login**

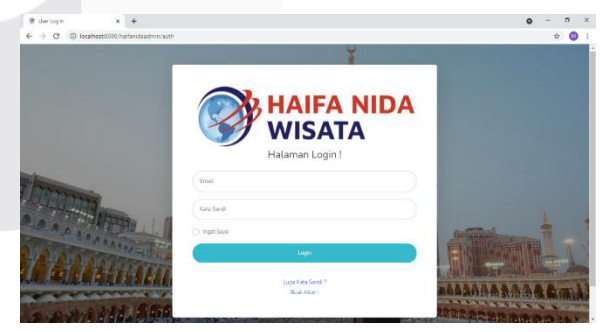

**Gambar 4 - 1 Tampilan Login**

Gambar diatas merupakan implementasi rancangan tampilan login yang telah dibuat sebelumnya. Halaman login dilengkapi dengan logo PT. Haifa Nida Wisata. Agar dapat masuk ke aplikasi, admin perlu memasukkan email dan kata sandi yang telah terdaftar terlebih dahulu.

### **2. Tampilan Daftar**

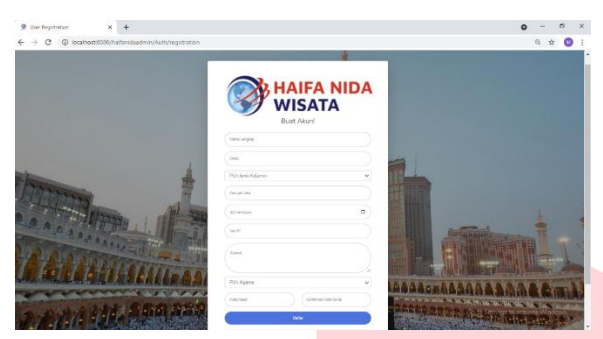

**Gambar 4 - 2 Tampilan Daftar Akun**

Gambar di atas merupakan implementasi dari rancangan tampilan daftar akun yang telah dibuat sebelumnya. Sama seperti pada tampilan login, tampilan daftar akun juga dilengkapi dengan logo PT. Haifa Nida Wisata. Untuk membuat akun, admin perlu menginputkan data diri terlebih dahulu.

#### **3. Tampilan Profil**

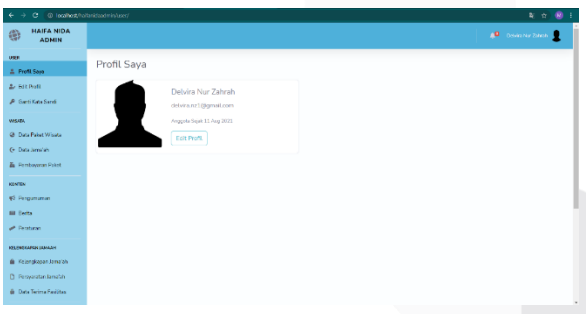

**Gambar 4 - 3 Tampilan Profil**

Gambar di atas merupakan hasil implementasi tampilan profil. Halaman ini berisi foto, nama lengkap, email, serta tanggal bergabungnya admin di aplikasi ini. Selain itu, halaman ini juga disertai dengan tombol untuk ke halaman edit profil.

### **4. Tampilan Edit Profil**

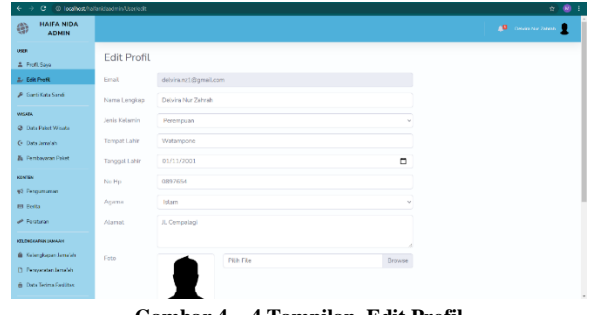

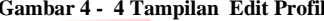

Halaman ini berisi data diri admin yang diinputkan pada saat daftar akun sebelumnya. Data tersebut dapat diedit kecuali email. Perubahan data pada halaman ini kemudian akan tersimpan pada *database*.

#### **5. Tampilan Ganti Kata Sandi**

| $^{\circ}$<br>$\leftarrow$ $\rightarrow$        | O Ingloot/relationminimizational-leased | 2 ☆<br>œ                                                 |
|-------------------------------------------------|-----------------------------------------|----------------------------------------------------------|
| <b>HAIFA NIDA</b><br>⊜<br><b>ADMIN</b>          |                                         | <b>C</b> Dem Nr Timb                                     |
| <b>USE</b><br>& Profit Says                     | Ganti Kata Sandi                        |                                                          |
| <b>A.</b> Britain                               | Kata Sandi Saat in                      |                                                          |
| A Gard Kata Sandi                               |                                         |                                                          |
| <b>VISUES</b>                                   | Kabs Saredi Baru                        |                                                          |
| @ Data Paket Wisata                             |                                         |                                                          |
| G. Data Janei'an                                | Konfirmasi Kata Sandi Baru              |                                                          |
| & Fentwoon Paint                                |                                         |                                                          |
| <b>KENTIN</b>                                   | Gardi Kata Sandi                        |                                                          |
| 42 Fergussman                                   |                                         |                                                          |
| <b>Ell</b> Beita                                |                                         |                                                          |
| P Festival                                      |                                         |                                                          |
| KELDHOARFAN SAMAAH                              |                                         |                                                          |
| @ Selensbaser Jame'shi                          |                                         |                                                          |
| D. Personaten Jama'shi                          |                                         |                                                          |
| in Data Terima Facilitas<br>bsahat/halandaatee/ |                                         |                                                          |
|                                                 | $\alpha$ . $\alpha$ . $\alpha$          | $\epsilon$ m $\sim$ 1. $\alpha$ is $\tau$ is $\alpha$ in |

**Gambar 4 - 5 Tampilan Ganti Kata Sandi**

Selain edit profil, admin juga dapat mengganti kata sandi. Untuk mengganti kata sandi, admin perlu menginputkan kata sandi saat ini terlebih dahulu. Setelah itu menginputkan kata sandi baru beserta konfirmasinya.

**6. Tampilan Data Paket Wisata**

| <b>HAIFA NIDA</b><br>儋<br><b>ADMIN</b>                                                 |                |                |                                  |                      |          |              |                 |                    |                    |                      |                                           |                                    | <b>D</b> homes from |                      |
|----------------------------------------------------------------------------------------|----------------|----------------|----------------------------------|----------------------|----------|--------------|-----------------|--------------------|--------------------|----------------------|-------------------------------------------|------------------------------------|---------------------|----------------------|
| <b>User</b><br>& From Saus                                                             |                |                | Data Paket Wisata                |                      |          |              |                 |                    |                    |                      |                                           |                                    |                     |                      |
| <b>L.</b> REFRONT                                                                      |                |                | <b>Tambah Patet Wroch Natu</b>   |                      |          |              |                 |                    |                    |                      |                                           |                                    |                     |                      |
| <b>A. Seli Kita Serie</b>                                                              |                | Exporter Bases |                                  |                      |          |              |                 |                    |                    |                      |                                           |                                    |                     |                      |
| <b>VALUES</b><br><sup>(2)</sup> Data Paket Wisata                                      | ×              | Kode<br>Pekel  | Nama<br>Palart                   | Harque Palset        | Kuslines | Kusha        | Sim<br>Kusta    | Lama<br>Peristance | Kategori<br>Wisata | Destinesi            | Mechapisi                                 | Teregal<br><b>Refairementation</b> | Hotel<br>Pertama    | HelpE<br>Keslaw      |
| G. Data Jersian<br><b>E</b> Femteveran Patel                                           | $\mathbf{1}$   | p.<br>OCE      | Urreal-<br>Florivathan<br>144236 | 0n<br>42,000,000.00  | VVP      | $\infty$     | 30 <sub>1</sub> | 12.Harr            | <b>Umrob</b>       | Arab<br><b>Saudi</b> | Saudia                                    | Dit June 2021                      | <b>Sambel</b>       | 1 Hitter             |
| <b>KENTEN</b><br><b>NS Fergustusian</b><br><b>Bill Feaths</b>                          |                |                | . .                              |                      |          |              |                 |                    |                    |                      |                                           |                                    |                     |                      |
| un Dersturan<br><b>KOLONIALAREK JAMAZAR</b>                                            | $\overline{2}$ | n.<br>00)      | Paker <sub>1</sub><br>Muhamam    | Rec.<br>260000000    | ViP      | 25           | 24              | 11 Heri            | Unitch             | Anab<br>Soudi        | Ethad<br>Airways                          | CO July 2021                       | Sanabal             | Zim-<br>zam<br>Toyot |
| <b>B</b> Feierdrasan Jama sh<br>D. Fernanzue kenetik<br><b>B. Davi Terina Finisher</b> | $\mathcal{R}$  | D.<br>002      | Umrah 1<br>Midwram<br>144311     | Ro.<br>26,000,000.00 | Reguler  | 100          | 103             | 11 Hart            | Umrobi             | Asab<br>Sank         | Garude<br><b><i><u>Fisherania</u></i></b> | 29 March 2022                      | Sanabel.            | Hitten               |
|                                                                                        |                |                | 1 Increased                      |                      |          | <b>STATE</b> | 1,000           | With the book      | 1 September        | $2 - 1$              | <b>Disposted</b>                          | <b>STI Marshall</b>                | <b>Magazine</b>     | <b>Service</b>       |

**Gambar 4 - 6 Tampilan Data Paket Wisata**

Pada tampilan ini berisi data paket wisata yang tersedia. Pada halaman ini juga tersedia beberapa tombol yaitu tambah, edit, hapus, serta dapat mengekspor data paket wisata dalam bentuk file excel.

### **7. Tampilan Tambahan Paket Wisata Baru**

| C @ Implies the instead in Waster constraints<br>÷ |                         |                               |                  |                      |          |                        |                           |                                           |                      | 2 ☆ 個                  |
|----------------------------------------------------|-------------------------|-------------------------------|------------------|----------------------|----------|------------------------|---------------------------|-------------------------------------------|----------------------|------------------------|
| HAIFA NIDA:<br>曲<br><b>ADMIN</b>                   |                         |                               |                  | Add New Paket Wisata | $\times$ |                        |                           |                                           | <b>IR</b> concursive |                        |
| <b>LESSE</b><br><b>A. Digit Sales</b>              |                         | Data Paket Wisata             |                  | Kode Paket           |          |                        |                           |                                           |                      |                        |
| <b>A. THERMET</b>                                  |                         | Tember Palast Winnia Berg     |                  | P-010                |          |                        |                           |                                           |                      |                        |
| <b>A Detication</b>                                | <b>Shopmen Lines</b>    |                               |                  | Nama Palast          |          |                        |                           |                                           |                      |                        |
| <b>MATER</b>                                       | <b>Kode</b>             | <b>Name</b>                   |                  | Sierra Baker         |          |                        |                           | Tampani .                                 | Hotel.               | <b>Hotel</b>           |
| <b>28 They Print Winner</b>                        | <b>W. Patert</b>        | Painet.                       | <b>Hall</b>      | Harga Poket          |          |                        |                           | Declina's Maskepal Informational Portunal |                      | <b>Kedua</b>           |
| Dr. Documentary                                    | $1 - 10$                | <b>Viewals</b>                | <b>The</b>       | I large Paket        |          | <b>Window</b>          | Sainte                    | Oldsmo 2021 Serviced Hillsen              |                      |                        |
| <b><i>I</i>N</b> Fembalograph Fallett              | 1001                    | Ramschen 42<br>1442H          |                  | Kombine              |          | <b>Parties</b>         |                           |                                           |                      |                        |
| <b>MAY 10</b>                                      |                         |                               |                  | Pilitikuslter        |          |                        |                           |                                           |                      |                        |
| all Fenomiene                                      |                         |                               |                  | <b>Bixteria</b>      |          |                        |                           |                                           |                      |                        |
| <b>GERMAN</b>                                      |                         |                               |                  | Pith Hintang         |          |                        |                           |                                           |                      |                        |
| of General                                         | 212                     | PAST.                         | <b>Sta</b>       | Koms                 |          | <b>AGO</b>             | ESR40                     | <b>DESAy 2021</b>                         | <b>Sanada</b>        | Zan                    |
| <b>SECRETARY TERRAS</b>                            | <b>CO2</b>              | <b>Multierram</b>             | 170              | Kanka                |          | <b>Gentle</b>          | Airways                   |                                           |                      | <b>SAME</b><br>Tenante |
| & Gregorianian                                     |                         |                               |                  | Lama Persalaran      |          |                        |                           |                                           |                      |                        |
| D. Femalesto Bright                                | $3 - 10$<br><b>Joon</b> | tamment :<br><b>Multigram</b> | <b>DR</b><br>- 6 | Lerra Wiesta         |          | <b>Durate</b><br>Smith | Cerate<br><b>Widowski</b> | 20 March 2021 Senabel                     |                      | Hitmy.                 |
| <b>B. Data Sidna Forces</b>                        |                         | 144311                        |                  | Katasperi Winaha     |          |                        |                           |                                           |                      |                        |

**Gambar 4 - 7 Tampilan Tambah Paket Wisata Baru**

Gambar di atas merupakan tampilan ketika admin menekan tombol tambah paket wisata. Form ini diisi sesuai data paket wisata terbaru oleh admin. Ketika selesai, data terbaru akan tersimpan pada *database*.

#### **8. Tampilan Edit Paket Wisata**

| <b>HAIFA NIDA</b><br>e<br><b>ATTMENT</b> |    |                    |                                       | Edit Paket Wisata     | $\times$ |               |        |                                  |                   | <b>All</b> income raise. |   |
|------------------------------------------|----|--------------------|---------------------------------------|-----------------------|----------|---------------|--------|----------------------------------|-------------------|--------------------------|---|
| <b>USH</b><br><b>A</b> First Sale        |    |                    | Data Paket Wisata                     | Koda Paker            |          |               |        |                                  |                   |                          |   |
| $2 - 4$ and the state.                   |    |                    | Tombon Pisker Wagdy Rons              | P-001                 |          |               |        |                                  |                   |                          |   |
| <b>A. Sach Kita Sank</b>                 |    |                    |                                       | Nama Paket            |          |               |        |                                  |                   |                          |   |
| <b>VANDAL</b>                            |    | <b>Experienced</b> |                                       | Umrah Remadhan 144211 |          |               |        |                                  |                   |                          |   |
| <b>JP Data Faket Waata</b>               |    | <b>Risks</b>       | <b>Lama</b><br>Links Kucta Perjutanen | Harco Poket           |          | tel<br>skaat. | Hotel. | Kathan Deskripser                | Texas.<br>Lassler | Gerden Artest            |   |
| <b>G. Data annum</b>                     | 12 | 130                | <b>SETTIME</b>                        | 42000000.00           |          | ton: ++       |        | <b>Limmets</b>                   | Aten-             |                          |   |
| <b>E.</b> Personal Past                  |    |                    |                                       | Kupiter               |          |               |        | skrev<br>Ramadun.                | <b>AtuAssur</b>   |                          | ≂ |
| <b>ATMOS</b>                             |    |                    |                                       | VVP                   | u        |               |        | <b>Shock Idea</b><br><b>Find</b> |                   |                          |   |
| all Europe and an                        |    |                    |                                       | Bintana               |          |               |        | <b>Meeting</b><br><b>Haram</b>   |                   |                          |   |
| <b>BE FAIRS</b>                          |    |                    |                                       | b.                    | u        |               |        | <b>MENINGS</b>                   |                   |                          |   |
| <b>Contact:</b>                          | w. | 24.                | 33 Harr                               | Kenta                 |          | m-            | . .    | Oter                             | Ford.             |                          |   |
| <b>NOCHMANNAHAMMAN</b>                   |    |                    |                                       | 30                    |          | w             |        |                                  | <b>Mattribut</b>  |                          |   |
| <b>B. Frankling British</b>              | 80 | $-102$             | 11Har-                                | Lama Periatanan       |          | <b>TEST</b>   |        | <b>Haritage</b>                  | <b>BUSINE</b>     |                          |   |
| IT Female Grants                         |    |                    |                                       | 32                    |          |               |        |                                  |                   |                          |   |
| & Day Telmi Feldon                       |    |                    |                                       | Kategori Wicata       |          |               |        |                                  |                   |                          |   |

**Gambar 4 - 8 Tampilan Edit Paket Wisata**

Gambar di atas merupakan implementasi dari rancangan tampilan edit data paket wisata yang dibuat sebelumnya. Pada form ini data yang telah ada dapat diedit lagi. Setelah mengedit data terbaru akan tersimpan pada *database*.

## **9. Tampilan Data Jamaah**

| <b>HAIFA NIDA</b><br>蔚<br><b>ADMIN</b>           |                |                                |                                      |                    |                                  |              |                                     | <b>CO</b> Insurance Island            |
|--------------------------------------------------|----------------|--------------------------------|--------------------------------------|--------------------|----------------------------------|--------------|-------------------------------------|---------------------------------------|
| œ.<br>Front Says                                 |                | Data Jama'ah                   |                                      |                    |                                  |              |                                     |                                       |
| L GrePigts                                       |                | Pelot: Urresh 1 Mahamme 164311 |                                      |                    |                                  |              |                                     |                                       |
| <b>A Specifical Stock</b>                        |                | Keberangkatan: 29 March 2022   |                                      |                    |                                  |              |                                     |                                       |
| www                                              | Show           |                                |                                      |                    |                                  | Search       |                                     |                                       |
| <b>B. Data Paket Wisata</b><br>- Dela larrarah   | 16<br>entries  | ÷                              |                                      |                    |                                  |              |                                     |                                       |
| E. Pemberson Paket                               | $\overline{N}$ | Nama Jama'ah                   | Nama Pemesan                         | Sisa Tagihan       | <b>Contact Contact</b><br>No KTP | No<br>Paspor | Status                              | Aicel                                 |
| <b>SATEL</b><br><b>IS Fergussanan</b>            | 12             | Matureward                     | Muhammad<br>Haltsom                  | Fig. 13.000,000.00 | 12.8th                           |              | Mexicosu konfirmasi<br>persbayaran  | <b>CHAIR Greenral</b><br>tiras        |
| <b>B</b> Eeria<br><b>P. Peterson</b>             | 43.            | Armina                         | <b>Midwearunt</b><br><b>Fransain</b> | Rs. 13.000.000.00  | 123456                           |              | Menyricou konfirmati<br>pentavaran  | <b>Detail Gylabar</b><br><b>Lines</b> |
| <b>ACUMULANTER UNIVALIAT</b><br>Complaint finish | $\tau$         | Mangkato<br><b>Indumnia</b>    | Mohammad<br>Haltsam                  | Rs. 25.999.000.00  | 12312311                         |              | Menungdu konfirmasi<br>pumbuyaran   | <b>Didak Belative</b><br>Lures        |
| 1 Rengagian Janabh                               | c.             | <b>Jurrahid Habib</b>          | Muhammad<br>Haltstein                | Re. 25.999.000.00  | 12312312                         |              | Meninggu konfirmasi<br>prendstypner | <b>Cutat Geneban</b><br>Larax         |
| Data Torinia Fasilitas                           | 11             | Armina                         | Muhammad                             | Re. 281000.000.00  | $\sim$ 3                         |              | Menunggu kontrmasi                  | <b>Cetat Rommer</b>                   |

**Gambar 4 - 9 Tampilan Data Jamaah**

Gambar di atas merupakan halaman data jamaah. Pada halaman ini terdapat beberapa aksi yang dapat dilakukan oleh admin yaitu melihat detail jamaah, membatalkan pesanan jamaah, serta menekan tombol lunas Ketika pembayaran jamaah telah lunas.

**10.Tampilan Pembayaran Paket**

| <b>HAIFA NIDA</b><br>曲<br><b>ADMIN</b>                                           |                   |                         |                                    |                            |                       |                           |                                     |                                 | <b>Q</b> Domiticanni |
|----------------------------------------------------------------------------------|-------------------|-------------------------|------------------------------------|----------------------------|-----------------------|---------------------------|-------------------------------------|---------------------------------|----------------------|
| ugn<br>& Froft Seve                                                              |                   | Pembayaran Paket        |                                    |                            |                       |                           |                                     |                                 |                      |
| <b>A.</b> Girlhaft                                                               | Show<br>$10^{-1}$ |                         | ٠                                  |                            | <b>Countie</b>        |                           |                                     |                                 |                      |
| A Crestion Said:                                                                 | emies             |                         |                                    |                            |                       |                           |                                     |                                 |                      |
| <b>WISHEA</b><br>@ Data Paket Winds<br><b>G.</b> Data territory                  | ×                 | Nama<br>Pelansoan       | Kode Bayer                         | <b>Relonving</b><br>Tuluan | Rekenten<br>Pengirles | <b>Barsk</b><br>Peoplyins | Ates<br>Name<br>Pengidm             | Waktu<br>Transfer               | Nominal Transfer     |
| <b>B. Pentruman Pricet</b><br><b>KONTEN</b>                                      |                   | Mahammad<br>Platfolders | GREENWARE DISTURBED CAR TO SOFTICE | 128120491023               | 1203120030217         | RNE                       | Hariati<br>Artab                    | 2021<br>$156 - 149$<br>16,03:00 | Rs 28 000 000.00     |
| 62 Fergustation<br><b>Bit Garry</b><br><b>Contains</b>                           | $\leq$            | Muhammed<br>Haltisam    | ADARITZPEES4A7873A0105A90251452    | 123120491023               | 1203129039213         | EN                        | Hariota<br>Artait                   | $2021 -$<br>DG-75<br>10:46:00   | Re1200000000         |
| <b>NTEPHEKAPEK ISS/A2H</b><br><b>B</b> Keerdoos Install<br>D. Personatan lama'un | $\overline{A}$    | Michammad<br>Haltswert  | A380207C33017EDE97E7EF8971FODC98   | 0387654321                 | 1203129039213         | <b>DST</b>                | Olaz<br>Paurerta                    | 2021<br>07.04<br>19:46:30       | Ru.300.000.000.00    |
| de Data Tarima Fasilitas                                                         | ٠                 | Muhammad<br>Haltsem     | DISSIONER MOECD 2FINENFOS (ONEFS)E | 1234567893                 | 1203120033213         | ON                        | $\Delta t$ sm<br>Putzi<br>Maltarani | 2021-<br>$07 - 00$<br>171400    | Re 28 000 000.00     |

**Gambar 4 - 10 Tampilan Pembayaran Paket**

Gambar di atas merupakan tampilan pembayaran paket. Pada halaman ini admin dapat memonitoring pembayaran yang telah dilakukan oleh pelanggan. Selain itu admin juga dapat melakukan validasi pada data pembayaran pelanggan.

## **11.Tampilan Kelengkapan Jamaah**

| HAIFA NIDA<br>۳             |                |                                 |                    |                   |           | <b>AR</b> Domitication                                           |
|-----------------------------|----------------|---------------------------------|--------------------|-------------------|-----------|------------------------------------------------------------------|
| <b>ADMIN</b>                |                |                                 |                    |                   |           |                                                                  |
| <b>DOCK</b>                 |                | Kelengkapan Jama'ah             |                    |                   |           |                                                                  |
| & Fight Save                |                |                                 |                    |                   |           |                                                                  |
| <b>A. Grebare</b>           |                | Plytot : Umrah I Muhamam 1443 H |                    |                   |           |                                                                  |
| <b>A. Gerti Kata Saraki</b> |                | Keberangkatan : 29 March 2022   |                    |                   |           |                                                                  |
| <b>WINNER</b>               | Show           |                                 |                    | South:            |           |                                                                  |
| @ Data Paket Wrights        | 10             | ×                               |                    |                   |           |                                                                  |
| G. Data Jonelan             | entries        |                                 |                    |                   |           |                                                                  |
| <b>B.</b> Funbayean Point   | $\overline{u}$ | Nama Jama'ah                    | Nama Pemasan       | No KTP            | No Paspor | Akal                                                             |
| <b>KENTEN</b>               | x              | Multammed Haltsam               | Matermined Haltsom | 32151518020900032 | AF13870   | <b>Relengingent Foot Stars yeary different</b><br><b>Purpose</b> |
| #2 Feroumanian              | z              | Mid-ammad Haltsam               | Matemmad Haltsam   | 3215151402890002  | A:176174  | Salergiagen Peri Has yang dilanya<br><b>Control</b>              |
| <b>Gil Fiela</b>            | $\mathfrak{I}$ | Olas pourents                   | Mutemmad Haltsam   | 3215151802990002  |           | <b>Salergkape: Feature yeary Starters</b><br><b>Council</b>      |
| <b>SP Textures</b>          | ×              | Very Wigtvanti                  | Matemmad Haltsam   | 121213213         |           | <b>Kelongkapen Past Han yang Blanksa</b><br><b>COLLAGE</b>       |
| <b>KELENSKAPISK INDIAAH</b> | s              | Other Silves                    | Muhammad Haltsam   | 123213213         |           | <b>Kennokocan Pasilitas veno dilaneta</b><br><b>Party Hart</b>   |
| di Kelencioscen Syna'shi    |                |                                 |                    |                   |           |                                                                  |
| D. Fenyaratan lanahiti      | c              | <b>Jumabid Habita</b>           | Mahammad Halbum    | 12312312          |           | <b>Kelongkapan Pad Itas yang Stations</b><br><b>CONTROL</b>      |

**Gambar 4 - 11 Tampilan Kelengkapan Jamaah**

Gambar di atas merupakan tampilan kelengkapan jamaah. Halaman ini berisi kelengkapang secara umum yaitu terdapat kelengkapan persyaratan dan juga kelengkapan fasilitas yang telah diterima oleh jamaah.

### **12.Tampilan Persyaratan Jamaah**

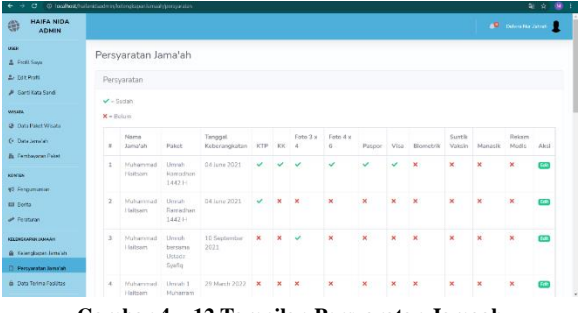

**Gambar 4 - 12 Tampilan Persyaratan Jamaah**

| <b>HAIFA NIDA</b><br>壽<br><b>ADMIN</b> |                                                                |                                  |               | Tambah Persyaratan            | $\times$      |              |                         |                  |                | 40 Detector Stories           |             |
|----------------------------------------|----------------------------------------------------------------|----------------------------------|---------------|-------------------------------|---------------|--------------|-------------------------|------------------|----------------|-------------------------------|-------------|
| <b>HAM</b><br><b>A.</b> Post Swa-      |                                                                | Persyaratan Jama'ah              |               | Kartu Tanda Pirnduduk         |               |              |                         |                  |                |                               |             |
| <b>A. Dis Post</b>                     | Persyaratan                                                    |                                  |               | Sudah                         | ×.            |              |                         |                  |                |                               |             |
| <b>A Card Kata Sand</b>                |                                                                |                                  |               | Kartu Keluarga                |               |              |                         |                  |                |                               |             |
| <b>VANDA</b>                           | $\mathbf{v}^{\mu} = \mathbf{S}_{\text{target}}$<br>$X - Belum$ |                                  |               | Sudah                         | w.            |              |                         |                  |                |                               |             |
| @ Data Palet Wilson                    |                                                                | Foto 3 x 4                       |               |                               |               |              |                         |                  |                |                               |             |
| G. Data longlate                       | ٠                                                              | <b>Name</b><br>Jama'ah           | <b>Paket</b>  | Surfah                        | $\omega$      | Visa:        | <b>Qiametrik</b>        | Suntik<br>Valoda | <b>Manasik</b> | <b>Robarn</b><br><b>Madis</b> | Akul        |
| <b>&amp; Rentworan Paket</b>           | ٠                                                              | Muhammad Unroh                   |               | $FotoA \times 6$              |               | u            | ×                       | $\mathbf{x}$     | $\mathbf{x}$   | $\mathbf{x}$                  | <b>Tara</b> |
| <b>KENTIN</b>                          |                                                                | <b>Haltsim</b>                   | Ramadi        | Soutah.                       | $\mathcal{L}$ |              |                         |                  |                |                               |             |
| 42 Fergussman                          |                                                                |                                  | 14421         | <b>Passport</b>               |               |              |                         |                  |                |                               |             |
| <b>GI Folto</b>                        | n.                                                             | Muhammad Unrah<br>Halborn.       | <b>RATINT</b> | Sudah                         | $\sim$        | $\mathbf{x}$ | $\overline{\mathbf{x}}$ | $\mathbf x$      | $\mathbf{x}$   | $\mathbf{x}$                  | m           |
| <b>A Federal</b>                       |                                                                |                                  | 1442 H        | Marifes MSA                   |               |              |                         |                  |                |                               |             |
| <b>KELDHEAVANN DUMANI</b>              | $\scriptstyle\rm R$                                            | Muhammad Unrob<br><b>Halborn</b> |               | Sudah                         | ×.            | $\mathbf x$  | $\mathbf{x}$            | ×                | $\mathbf{x}$   | $\mathbf{x}$                  | <b>CET</b>  |
| @ Selendogan Jama'shi                  |                                                                |                                  |               | become<br>Biametrik<br>Ustacz |               |              |                         |                  |                |                               |             |
| D. Personate Jensier                   |                                                                | Swifter                          | Return        | $\sim$                        |               |              |                         |                  |                |                               |             |

**Gambar 4 - 13 Tampilan Persyaratan Jamaah II**

Gambar 4 – 12 dan Gambar 4 – 13 merupakan tampilan pada halaman Persyaratan Jamaah. Ketika admin masuk pada halaman persyaratan jamaah, maka akan menampilkan halaman seperti pada Gambar 4 – 12 terlebih dahulu. Ketika admin menekan tombol edit, maka aplikasi akan menampilkan seperti pada gambar 4 – 13.

## **13.Tampilan Data Terima Fasilitas**

| O Ingibot/telestratein/electron.lima/:/lelectron.<br>$\circ$             |        |                       |                                                  |                          |                          |                          |                             |                         |              |              |              |              |                             |              | 2 台 图                 |
|--------------------------------------------------------------------------|--------|-----------------------|--------------------------------------------------|--------------------------|--------------------------|--------------------------|-----------------------------|-------------------------|--------------|--------------|--------------|--------------|-----------------------------|--------------|-----------------------|
| <b>HAIFA NIDA</b><br>曲<br><b>ADMIN</b>                                   |        |                       |                                                  |                          |                          |                          |                             |                         |              |              |              |              | <b>C</b> Delaw National C   |              |                       |
| 088<br>& Profit Says                                                     |        | Data Terima Fasilitas |                                                  |                          |                          |                          |                             |                         |              |              |              |              |                             |              |                       |
| <b>A.</b> Att Poll<br>A Cardinas Sand                                    | $\pm$  | Narro<br>Jama'ah      | Palott                                           | Tanggal<br>Keberangkatan | Akel                     | <b>ID</b><br>Card        | <b>ID</b><br><b>SIPATUH</b> | Seragan<br><b>Ratik</b> | Koper        | Tax<br>Kedi  | Slaver       | Mukenah      | <b>Plyabout</b><br>Manaslic | GPS          | Kain<br>hrom          |
| <b>VIRGER</b><br>@ Data Paket Wilsons                                    | $\tau$ | Muhammad<br>Haltsam   | Umrah<br>Remediters<br>144214                    | 04 June 2021             | <b>Centena festival</b>  |                          |                             |                         | $\mathbf{x}$ | ×            | $\mathbf{x}$ | $\mathbf{x}$ | $\mathbf x$                 | ×            | $\boldsymbol{\times}$ |
| O Data Jami'ah<br><b>Zi</b> Fenbayoun Paket                              | ٠      | Multammart<br>Haitsam | Limaki<br><b><i><u>Remarks</u></i></b><br>1442 H | 04 June 2021             | <b>Centers features</b>  |                          |                             |                         | ×            | v            | $\mathbf x$  | $\mathbf x$  | ×                           | ×            | $\mathbf x$           |
| <b>KENTEN</b><br>#5 Personances<br><b>Bill Carlton</b>                   | ×      | Muhammad<br>Haltsam   | <b>Limnoh</b><br>bersama<br>Listarte.<br>Syafia  | 10 September<br>2021     | <b>Centana fautition</b> | $\overline{\phantom{a}}$ | ×                           | ×                       | ×            | $\mathbf{x}$ | $\mathbf x$  | $\mathbf{x}$ | ×                           | $\mathbf{x}$ | $\mathbf{x}$          |
| <b>Printings</b><br><b>KELFINERAPOX ISBN AVE</b><br>@ Keisedosse Jana'sh | A.     | Muhwmmad<br>Haltsam   | Limsch 1<br>Muhamam<br>144314                    | 28 March 2022            | <b>Centery festives</b>  |                          |                             | ×                       | ×            | $\mathbf{v}$ | $\mathbf{v}$ | $\mathbf{v}$ | ×                           | $\mathbf{v}$ | $\mathbf{v}$          |
| D. Research Dealth<br><b><i>G. Data Terma Fedites</i></b>                | K.     | Muherrmed<br>Haltoam  | Umah 1<br>Muharram<br>1443 H                     | 29 March 2022            | <b>Centang foolitar</b>  |                          |                             | ×                       | ×            | $\mathbf{x}$ | ×            | $\mathbf{x}$ | ×                           | ×            | $\mathbf{x}$          |

**Gambar 4 - 14 Tampilan Data Terima Fasilitas**

| ۰<br>$\leftarrow$<br>$\rightarrow$          |                         | @ localhosthaterateadmin%complexon/amastro-deficierdiacen/1 |                    | ☆ 柳                       |
|---------------------------------------------|-------------------------|-------------------------------------------------------------|--------------------|---------------------------|
| <b>HAIFA NIDA</b><br>番<br><b>ADMIN</b>      |                         |                                                             |                    | <b>AD</b> Insurance forms |
| <b>USE</b><br>& Froft Says<br>2. Stichutt   |                         | Data Terima Fasilitas<br>Nama Lengkap : Muhammad Haitsam    |                    |                           |
| <b>A</b> Sarti Kata Sandi                   | $\boldsymbol{z}$        | Kelengkapan                                                 | Status Fasilitas   |                           |
| <b>VASABA</b>                               | $\mathbbm{1}$           | ID Card                                                     | <b>G</b> citerinia |                           |
| @ Data Paket Wisata                         | z.                      | ID GIRATUH                                                  | Glorina            |                           |
| Q. Detramalant<br><b>E.</b> Pemberson Paper | $\overline{\mathbf{x}}$ | Serioan Batic                                               | <b>G</b> citrona   |                           |
| <b>KONTEN</b>                               | ź.                      | tioper                                                      | C citcina          |                           |
| 45 Fergussener                              | $\overline{5}$          | Tas Kecil                                                   | C citerina         |                           |
| <b>Mill Zwetz</b>                           | 6                       | Slapir                                                      | <b>C</b> disting   |                           |
| <b>P. Petitiese</b>                         | $\tau$                  | Makerials                                                   | <b>C</b> uitarina  |                           |
| <b>ASS/MESSARGH ISSUED:</b>                 | 8                       | Butu Minesit                                                | C ditrina          |                           |
| <b>A</b> Kennskapan Junurah                 | š.                      | <b>CPS</b>                                                  | C citatina.        |                           |
| <b>C</b> Personalin Breatan                 | 10                      | Kain livrom                                                 | C citerima.        |                           |
| <b>G.</b> Data Terms Festives               |                         |                                                             |                    |                           |

**Gambar 4 - 15 Tampilan Data Terima Fasilitas II**

Gambar 4 – 14 dan Gambar 4 – 15 merupakan tampilan pada halaman Data Terima Fasilitas. Pada saat awal membuka halaman tersebut, maka aplikasi akan menampilkan halaman seperti pada Gambar 4 – 14 terlebih dahulu. Ketika admin menekan tombol centang fasilitas, aplikasi akan menampilkan halaman seperti pada Gambar 4 – 15. Pada halaman tersebut admin memberi centang pada fasilitas yang telah diterima jamaah.

#### **V. KESIMPULAN**

### **1. Kesimpulan**

PT. Haifa Nida Wisata merupakan salah satu perusahaan yang menggunakan website sebagai salah satu cara mempromosikan atau memperkenalkan layanannya kepada publik. Namun proses pelayanan yang masih manual menyebabkan beberapa kendala salah satunya hilangnya bukti pembayaran, catatan kelengkapan, serta proses manual yang kurang efisien. Oleh karena itu, diperlukan pembangunan aplikasi yang dapat digunakan oleh admin PT. Haifa Nida Wisata dalam melakukan pelayanan paket wisata haji dan umrah. Adapun hasil proyek akhir ini yaitu :

- a. Sebuah *website* yang memfasilitasi admin dalam pengelolaan paket wisata.
- b. Sebuah *website* yang memfasilitasi admin dalam pengelolaan pembayaran paket wisata.
- c. Sebuah *website* yang memfasilitasi admin dalam pengelolaan kelengkapan berkas dan fasilitas jamaah.

#### **2. Saran**

Website ini perlu terus dikembangkan agar lebih memadai kebutuhan admin PT. Haifa Nida Wisata dalam hal fungsionalitas yang belum tersedia pada saat ini. Seperti menambahkan fitur yang dapat digunakan untuk memantau grafik penjualan dalam satuan bulan atau tahun, fitur *e-wallet* atau sudah terintegrasi dengan pihak ketiga dalam hal pembayaran,serta fitur-fitur lainnya. Selain untuk lebih memadai kebutuhan admin, pengembangan lebih lanjut juga ditujukan untuk meminimalisir kesalahan yang tidak terdeteksi pada saat pengujian website ini dilakukan.

## **VI. REFERENSI**

- [1] A. Akbar, "Pengertian dan Tahapan Metode SDLC Waterfall" Sekayu web, 21 Mei 2021.[Online]. **Tersedia** http://www.sekayuweb.com/2021/05/pengertiandan-tahapan-metode-sdlc-waterfall.html [23 Juni 2021].
- [2] M. Studio,"Muzafiq Studio," 19 December 2019. [Online].Available : https://mauzafiq.com/haifanida-wisata-karawang/. [Diakses 22 Februari 2021]
- [3] W. a. F. Y. Yuliandari, *Kepuasan Konsumen Pengguna Jasa Paket Wisata di PT Naifah Duta Utama Tour dan Travel*, Pekan Baru, 2018.
- [4] Y. Purnama, "Makna Al Jama'ah dan As Sawadul A'zham," muslim.or.id, 15 Februari 2012. [Online]. Available: https://muslim.or.id/8367 makna-al-jamaah-dan-as-sawadul-azham.html. [Diakses 26 Oktober 2020].
- [5] Alsha Tour, "Pengertian Umroh Lengkap +Salah Kaprahnya," Alsha Tour, 12 Februari 2017. [Online]. Available: https://www.alshaumroh.com/2017/02/pengertianumroh.html. [Diakses 25 Oktober 2020].
- [5] Kantor Urusan Haji, "Pengertian Ibadah Haji," Kantor urusan Haji: Konsulat Jendral Republik Indonesia, 17 Oktober 2016. [Online]. Available: http://kantorurusanhaji.com/pengertian-ibadahhaji. [Diakses 30 September 2020].
- [6] P.Harbani, *Teori Administrasi Publik*, Bandung : CV. Alfabeta Admin, 2014.
- [7] P. Hidayatullah, dan J. K. Kawistara, *Pemrograman WEB Edisi Revisi*, Bandung : Penerbit Informatika, 2017.
- [8] A. Nugroho, *Rekayasa Perangkat Lunak Berbasis Objek dengan Metode*, Yogyakarta: ANDI,2010
- [9] S. Salahuddin, *Analisa dan Desain Sistem Informasi*, Yogyakarta: Andi Offset, 2013
- [10] Indrajani, *Database Design(Case Study All in One),* Jakarta : PT. Elex Media Komputindo, 2015
- [11] M. R. Arief, *Pemrograman Web Dinamis Menggunakan Php dan Mysql*, Yogyakarta: ANDI, 2011
- [12] Yobi.Bina. Setiawan, (7 April 2015), "Sistem Informasi Tugas Akhir dan Skripsi Program Studi Sitem Informasi Universitas Komputer Indonesia(Uji Program dan Pembimbing)". [Online], 2014, Tersedia: http://elib.unikom.ac.id/download.php?id=228946 [Diakses : 18 Oktober 2020]
- [13] Krismiaji, *Sistem Informasi Akuntansi*, Yogyakarta : UPP STIM YKPN Sisfo, 2015
- [14] H. Henderson, *Encyclopedia of Computer Science and Technology*, New York: Facts on File Inc, 2009.
- [15] J. Spurlock, *Bootstrap*, Sebatsopol: O'Reilly,2013.
- [16] R. S. Pressman, *Software Engginering A Practitioner's Approach 7th Edition*. New York: Raghothaman Srinivasan, 2010.